# **Activity 8** Assembling the axles

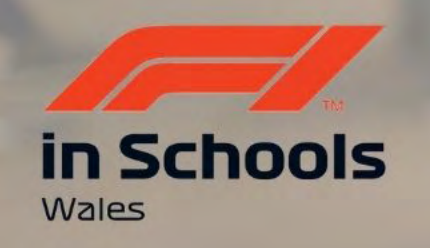

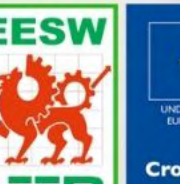

Cymru

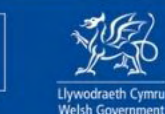

**Cronfa Gymdeithasol Ewrop European Social Fund** 

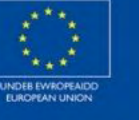

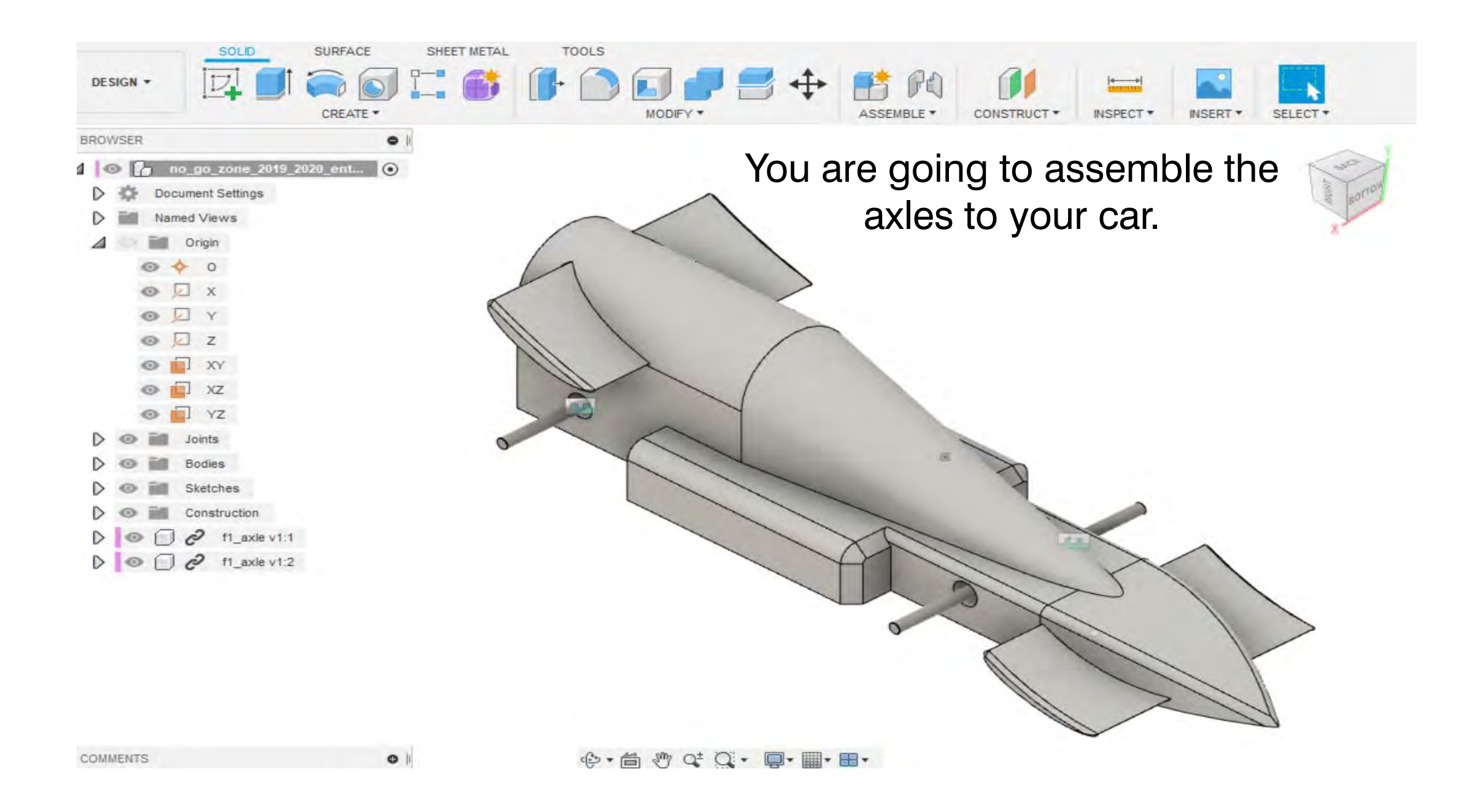

# 1. Search F1 in Schools.

□ Images □ News □ Videos ◇ Shopping : More  $Q$  All Settings Tools

About 59,100,000 results (0.48 seconds)

www.f1inschools.co.uk -

### F1 in Schools UK - Home

F1 in Schools Ltd is a not-for-profit company established with committed partners to provide an exciting yet challenging educational experience through the ...

### **Rules & Regs**

www.f1inschools.com -

Schools™ world champions.

The F1 in Schools competition is split into 3 classes: Entry ...

### The Challenge

About

The F1 Logo, F1, FORMULA 1, GRAND PRIX, F1 IN SCHOOLS ...

#### Events / Calendar

STAY UPDATED WITH ALL OUR EVENTS. Please see below the ...

F1 in schools Global - Home

More results from f1inschools.co.uk »

Spanning age ranges of 9 to 19 our main objective is to help ...

# in Schools in Schools **UNITED KINGDOM**

### F1 in Schools

F1 in Schools is an international STEM competition for school children, in which groups of 3-6 students have to design and manufacture a miniature car out of the official F1 Model Block using CAD/CAM design tools. The cars are powered by CO<sub>2</sub> cartridges and are attached to a track by a nylon wire. Wikipedia

Feedback

≺

### Videos

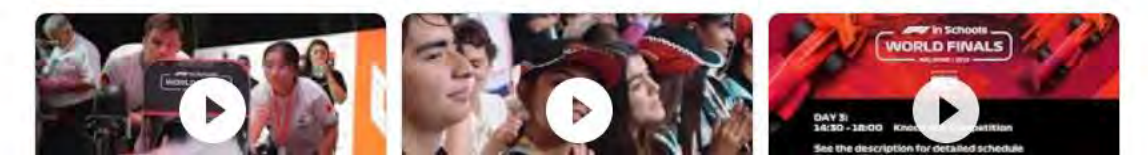

World Finals. Teams from all round the world compete for the chance to be crowned the F1 in

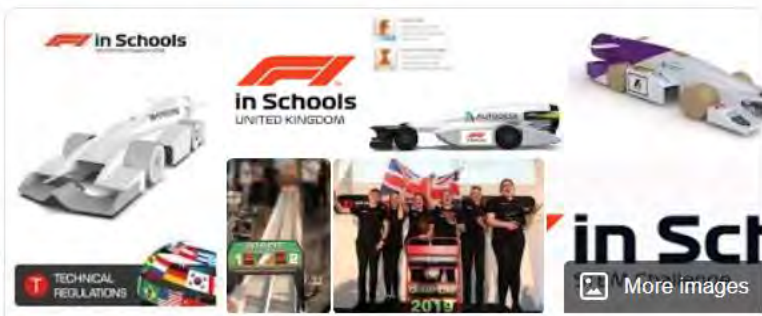

1. Hover over 'THE CHALLENGE' 2. Select 'DOWNLOADS'

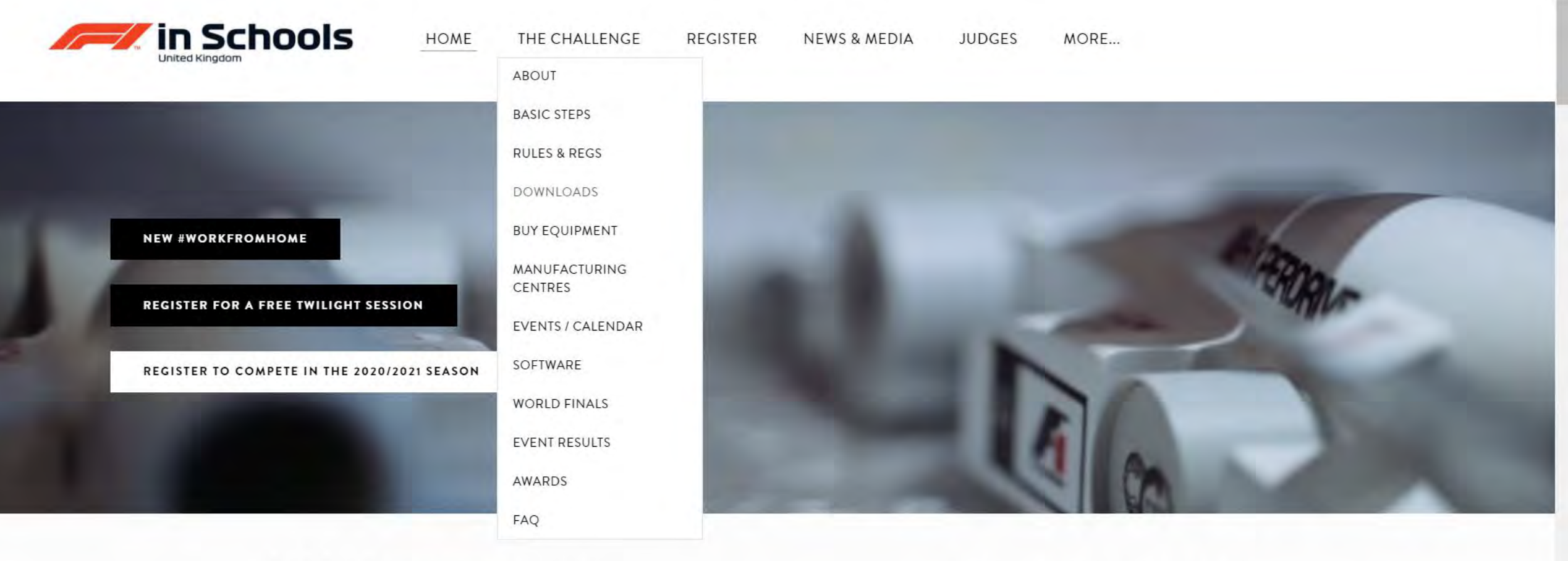

# Welcome to<br>F1 in Schools UK

### #WORKFROMHOME

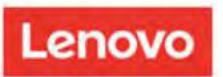

AUTODESK

# **DOWNLOAD**

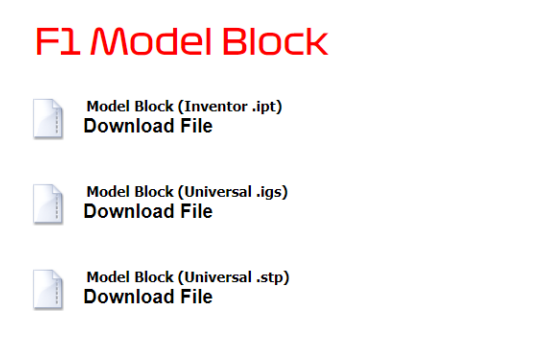

### **Axle Bush**

- Axle Bush (Inventor .ipt) **Download File**
- Axle Bush (Universal .igs) **Download File**

Axle Bush (Universal .stp) **Download File** 

- Axle Bush-Universal .igs
- Axle- Universal .igs - Wheel Universal .igs

**Axle** 

Axle (Inventor .ipt) **Download File** 

Axle (Universal .igs) **Download File** 

Axle (Universal .stp) **Download File** 

## **Wheel**

**Wheel (Inventor .ipt) Download File** 

**Wheel (Universal .igs) Download File** 

**Wheels (Universal .stp) Download File** 

### \*Entry Class\* NO-GO-ZONE

NO\_GO\_ZONE\_2020\_2021\_ENTRY\_CLASS.ipt **Download File** 

NO\_GO\_ZONE\_2020\_2021\_ENTRY\_CLASS.igs **Download File** 

NO\_GO\_ZONE\_2020\_2021\_ENTRY\_CLASS.stp **Download File** 

### \*Development Class\* NO-GO-ZONE

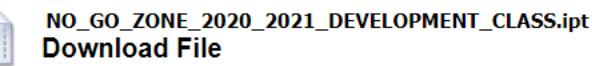

NO\_GO\_ZONE\_2020\_2021\_DEVELOPMENT\_CLASS.igs **Download File** 

NO\_GO\_ZONE\_2020\_2021\_DEVELOPMENT\_CLASS.stp **Download File** 

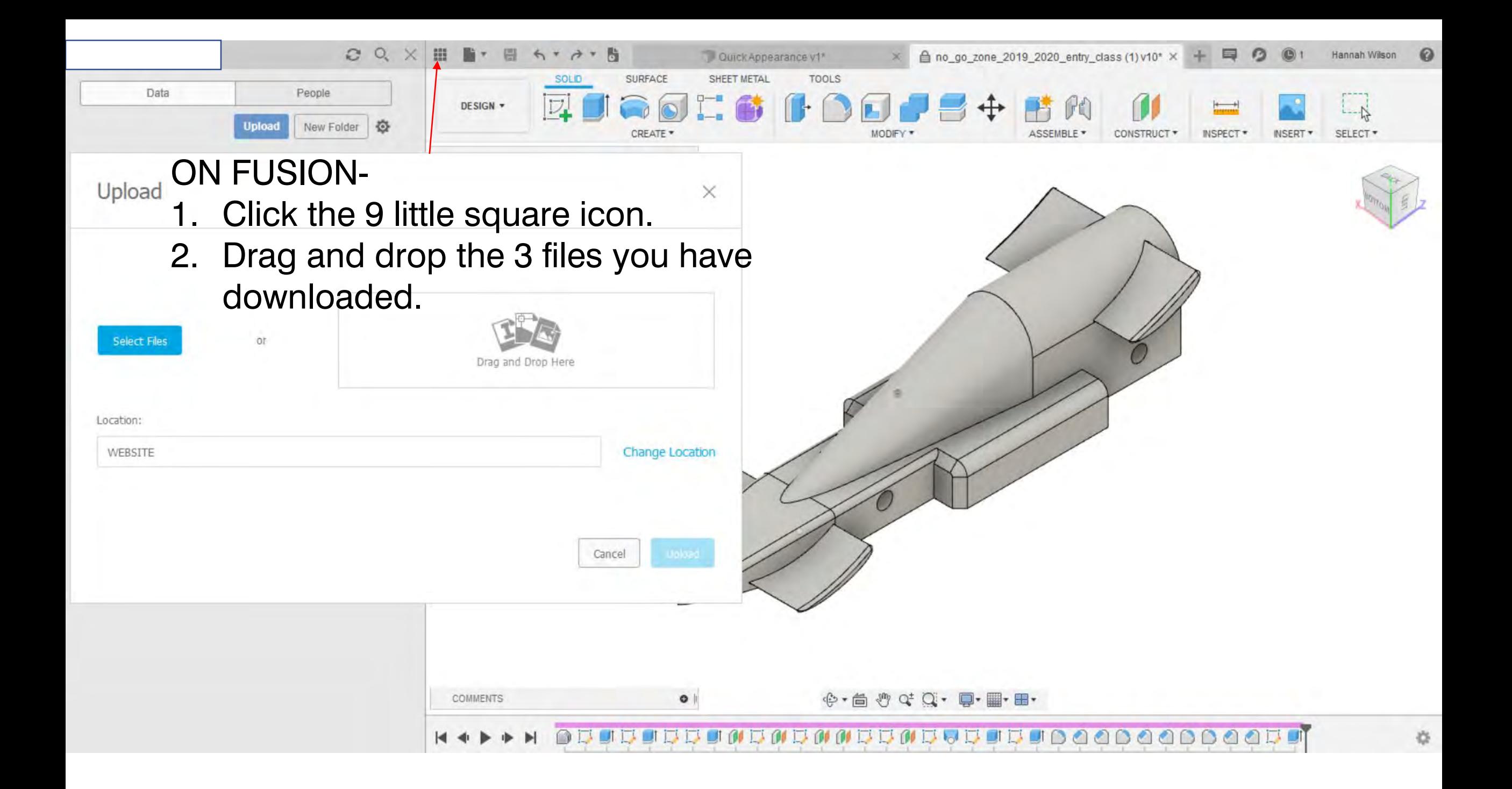

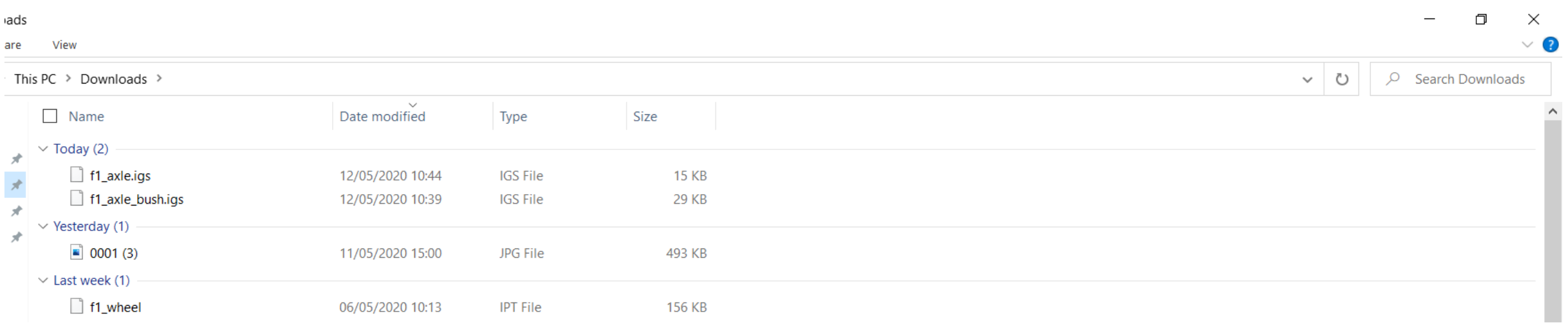

# Select:

- Axle
- Axle Bush
- Wheel

Drag the file to Fusion 360

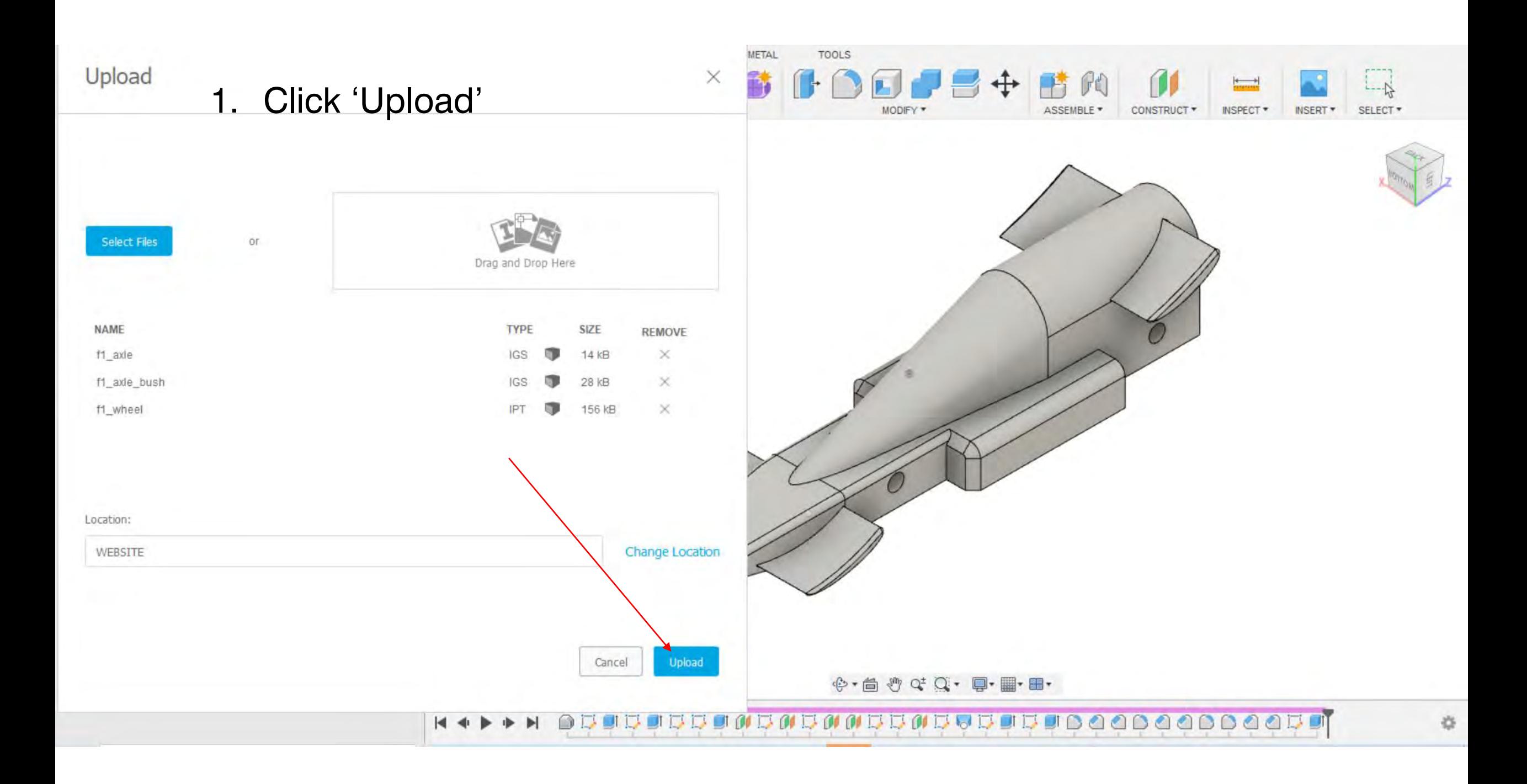

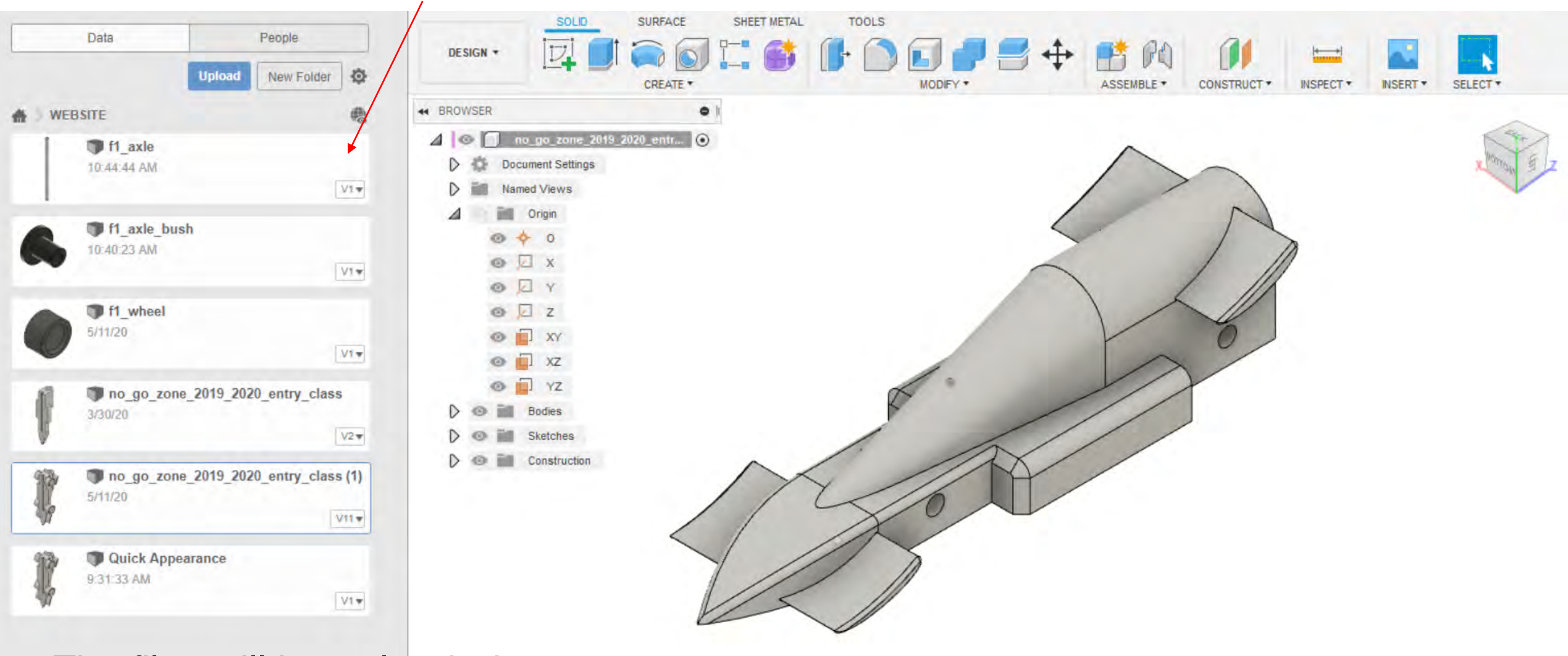

# The files will be uploaded to your account.

 $\bullet$  $\mathfrak{G}\cdot\mathfrak{g}\circ\mathfrak{G}\circ\mathbb{Q}\cdot\mathfrak{g}\cdot\mathfrak{g}\cdot\mathfrak{g}\cdot\mathfrak{g}.$ **COMMENTS** 13858588888888888888888888888888888 ∩  $\blacksquare$ 

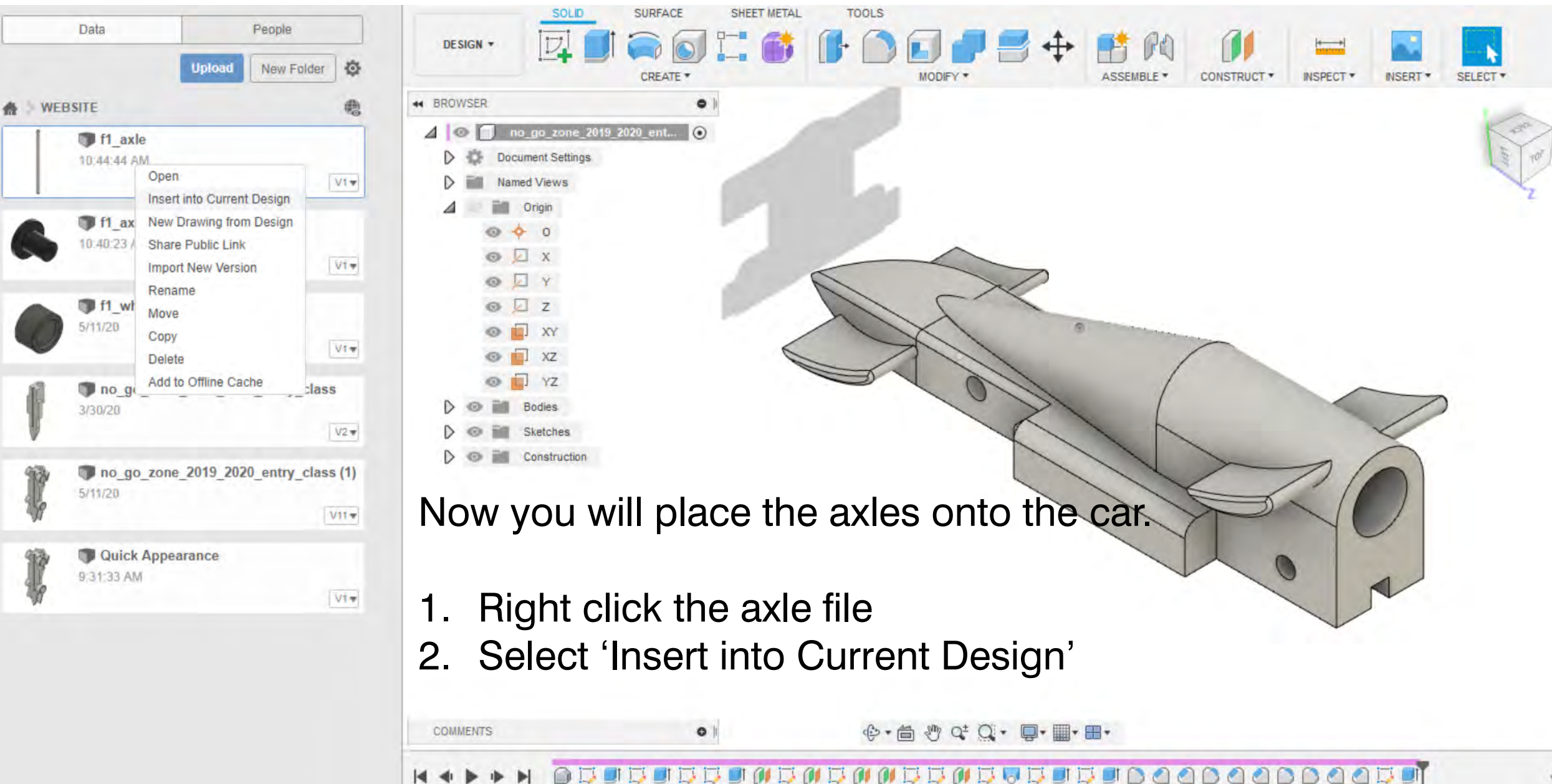

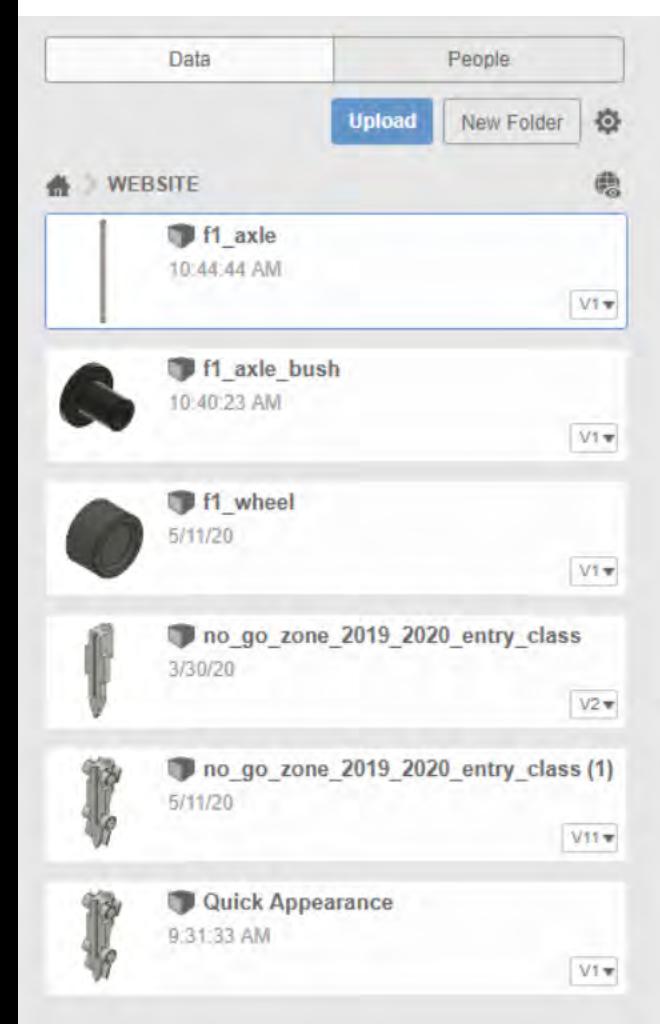

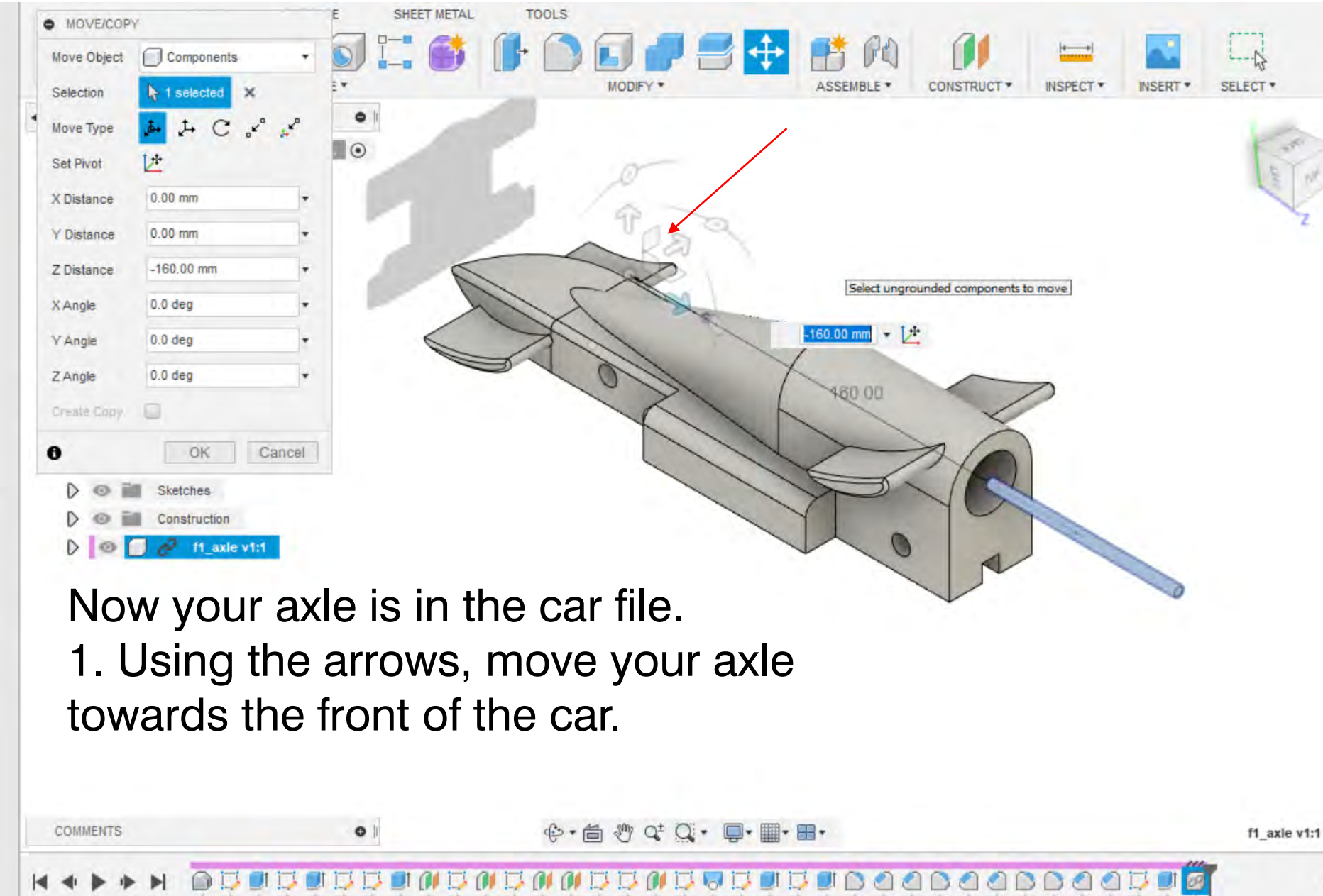

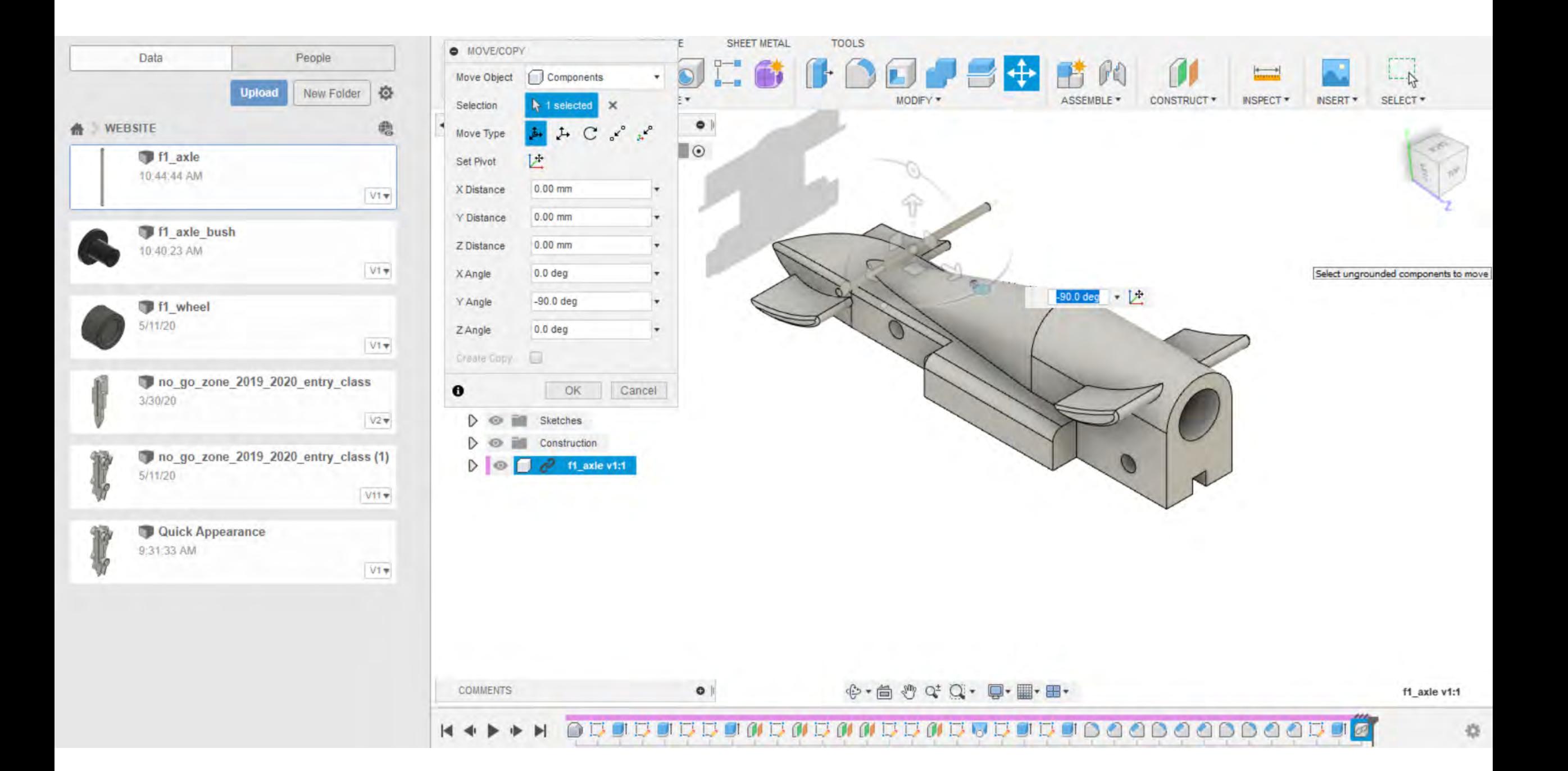

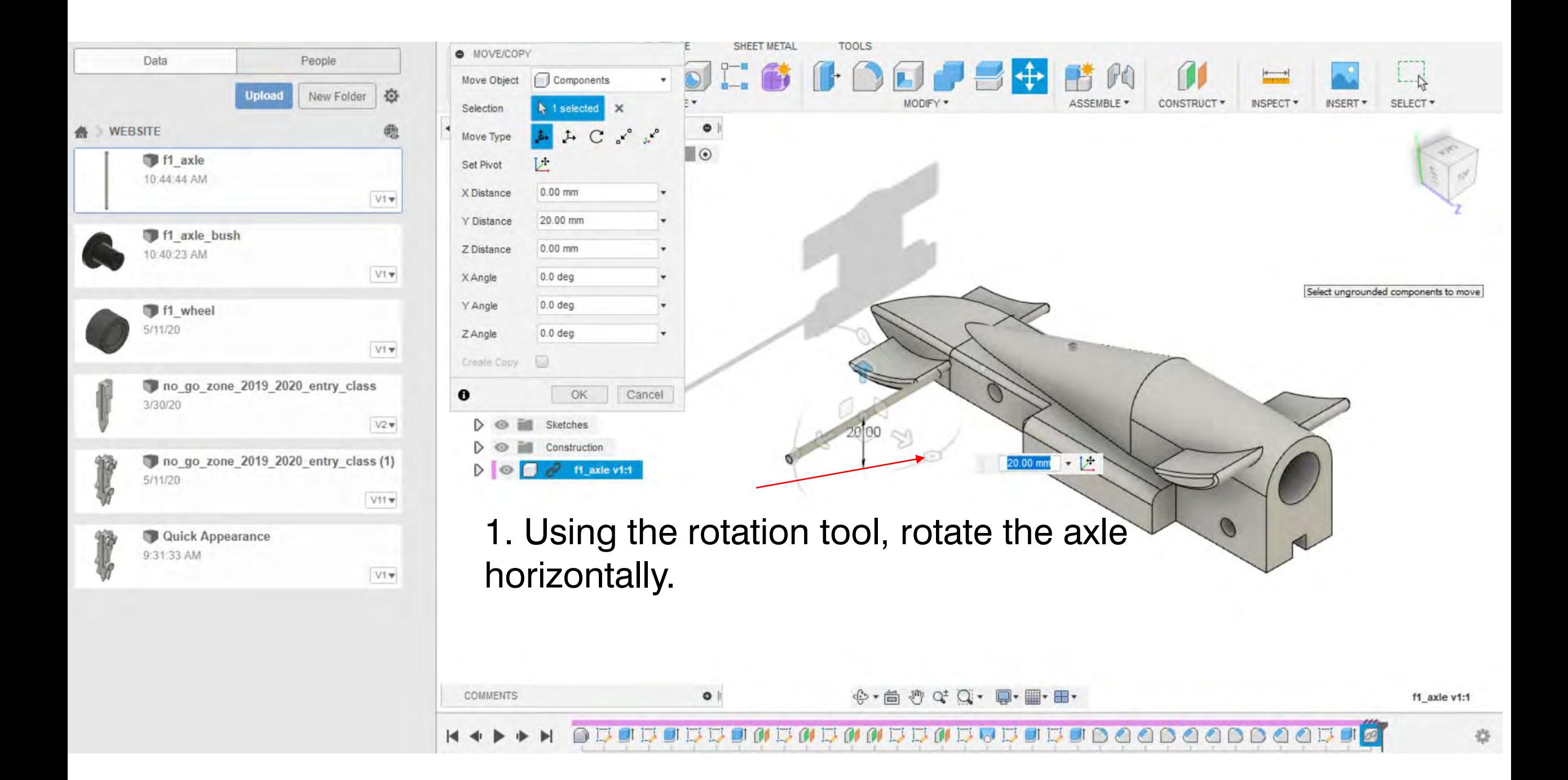

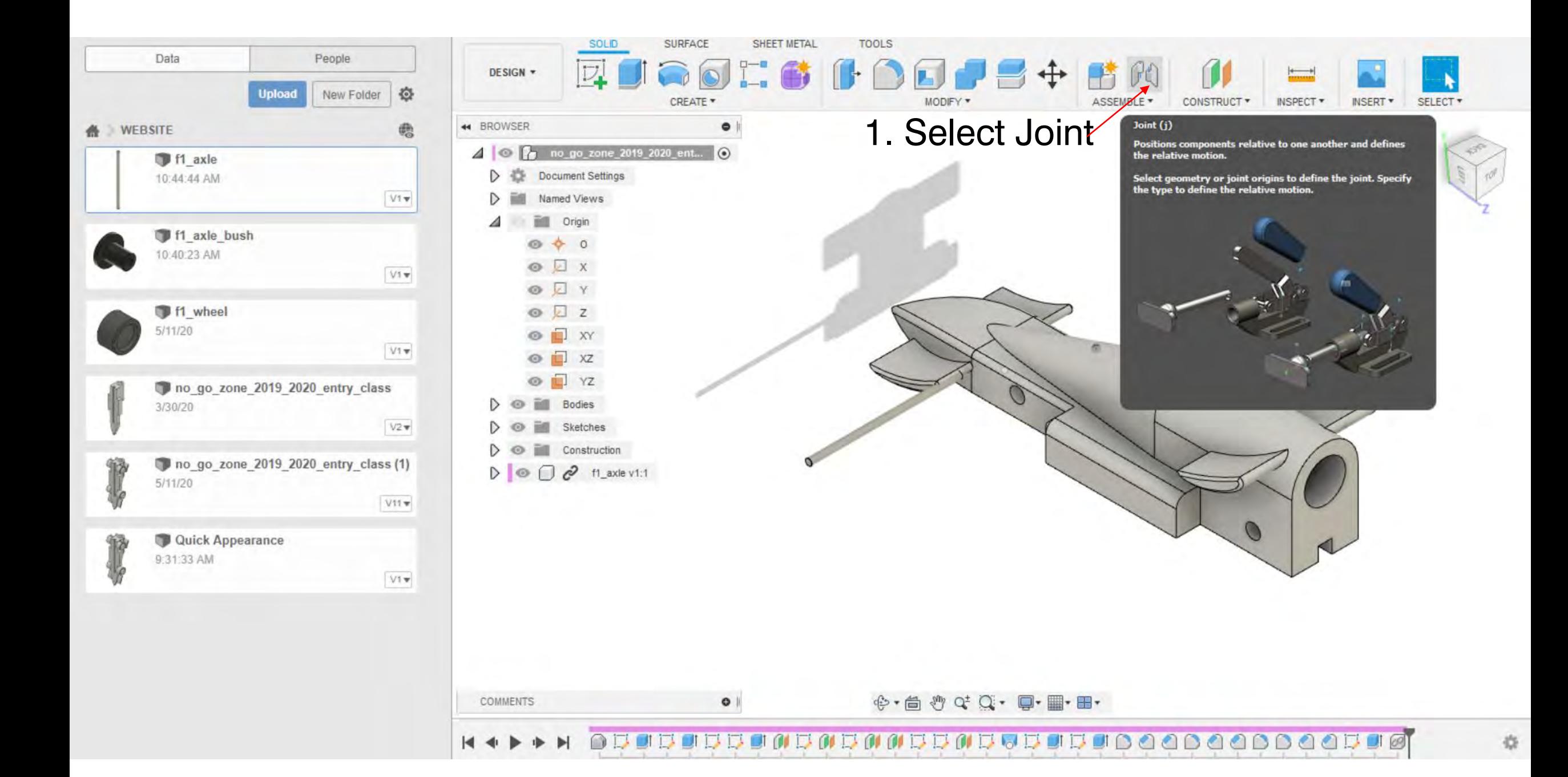

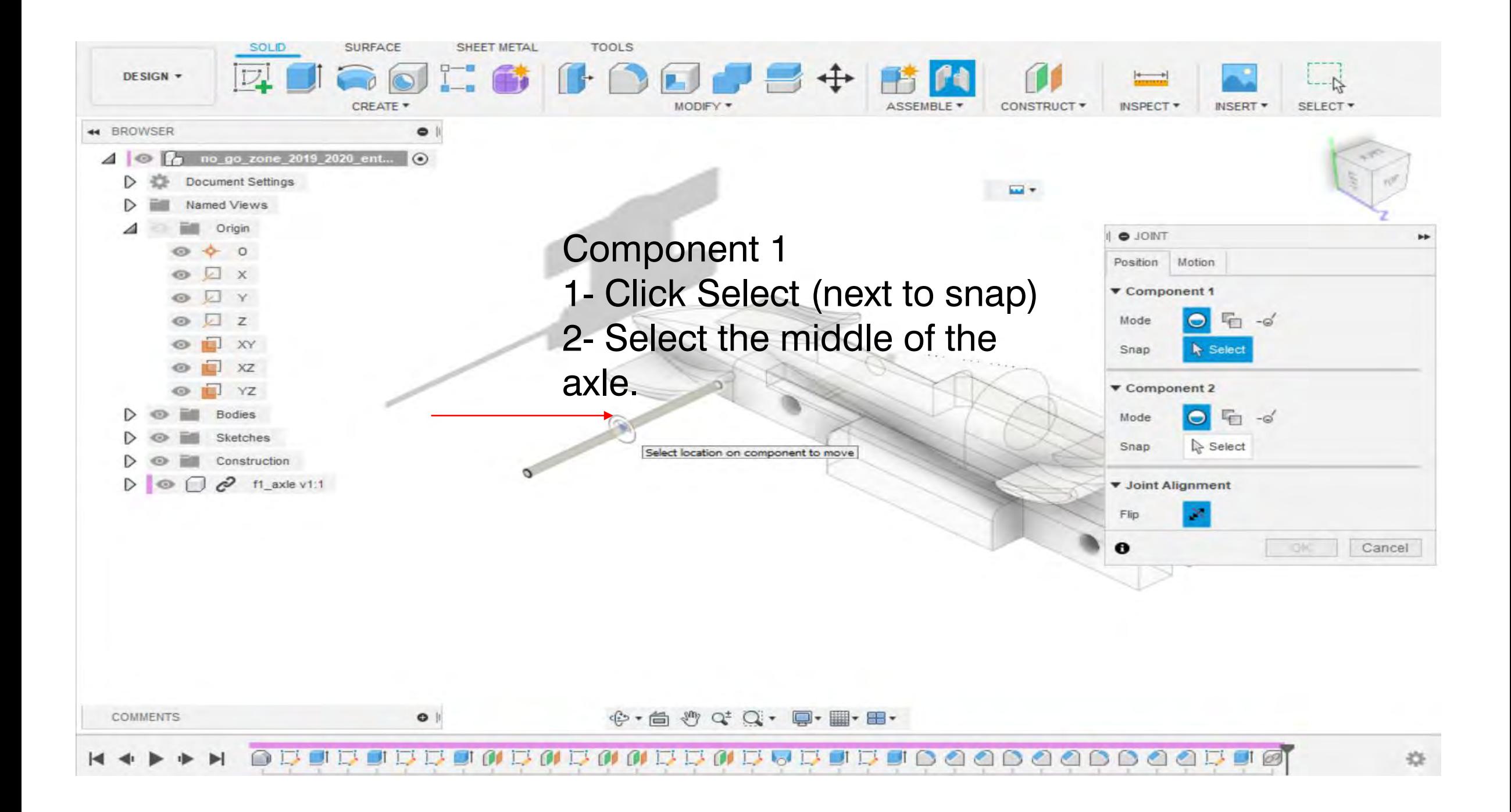

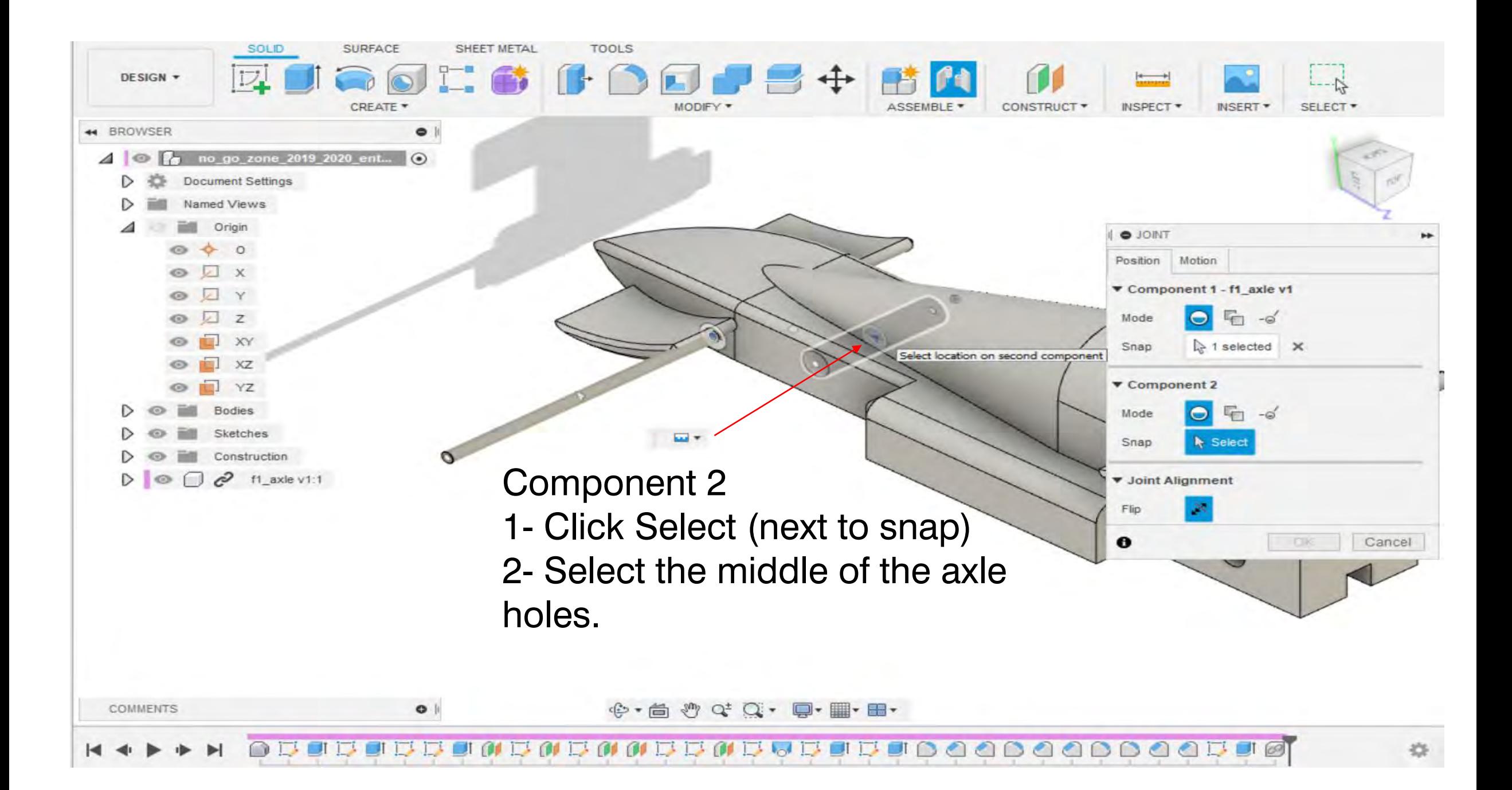

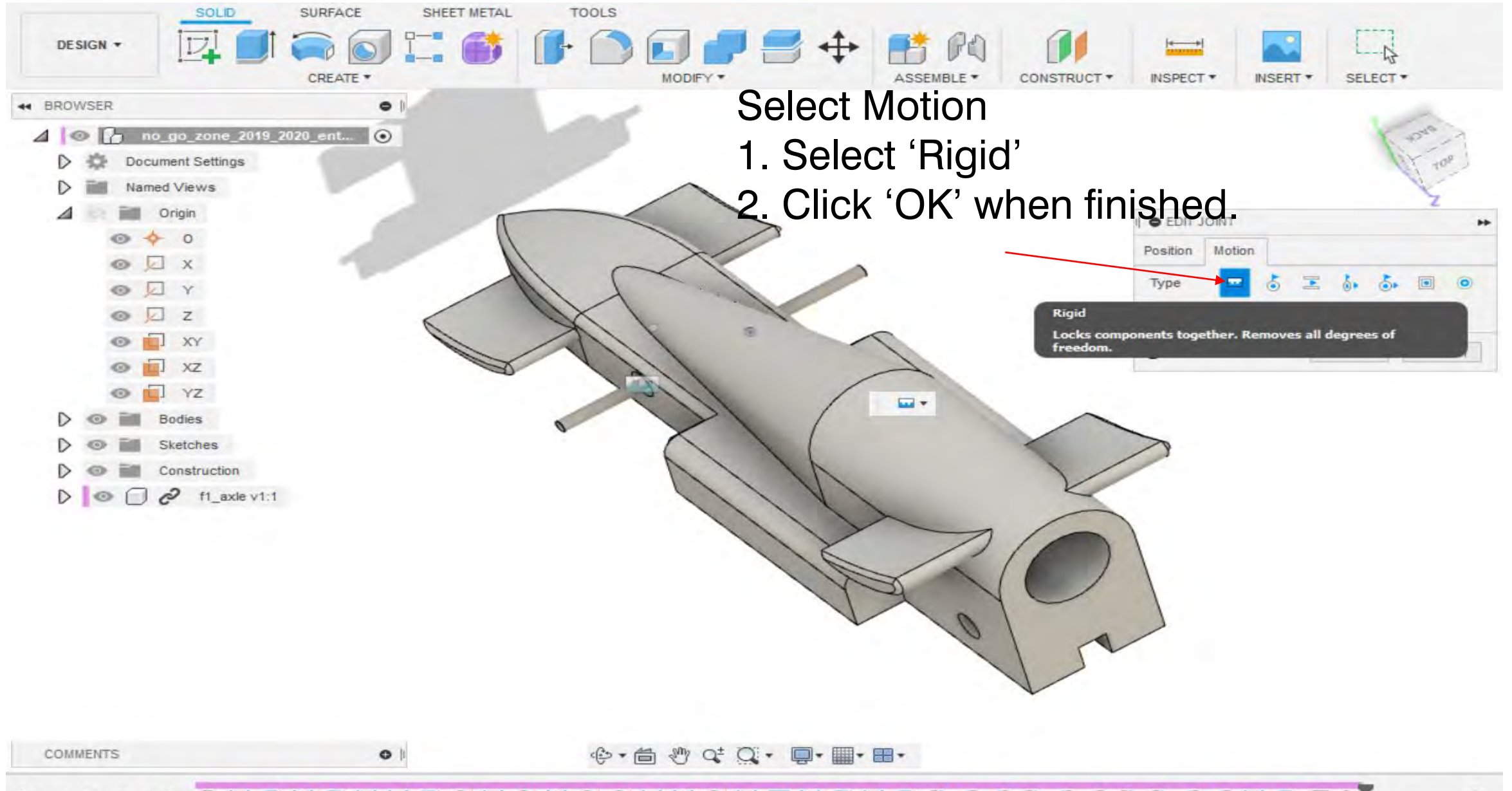

**BER DRAM BURG BRAND BRAND AND ACTES M** ∩

器

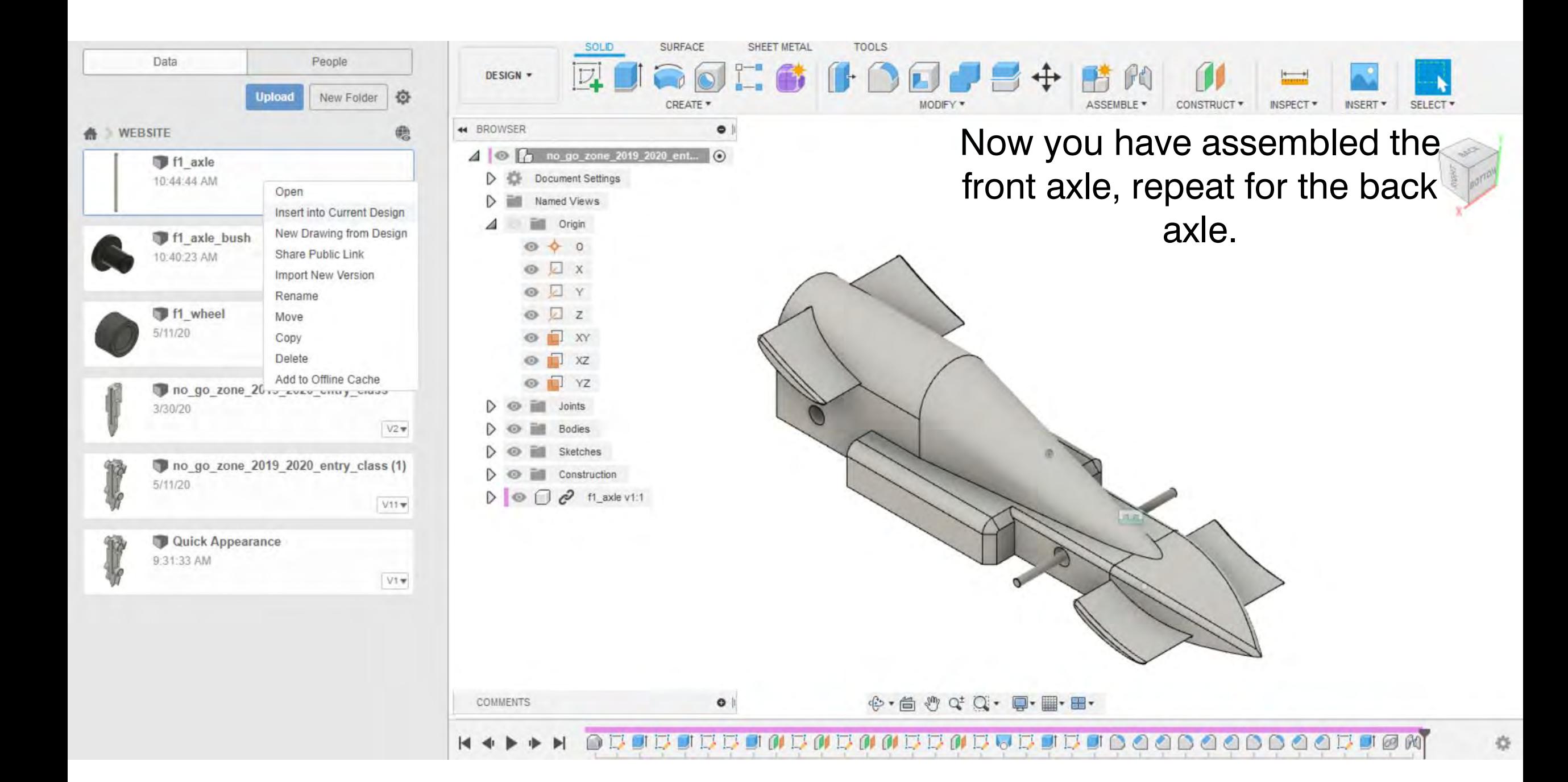

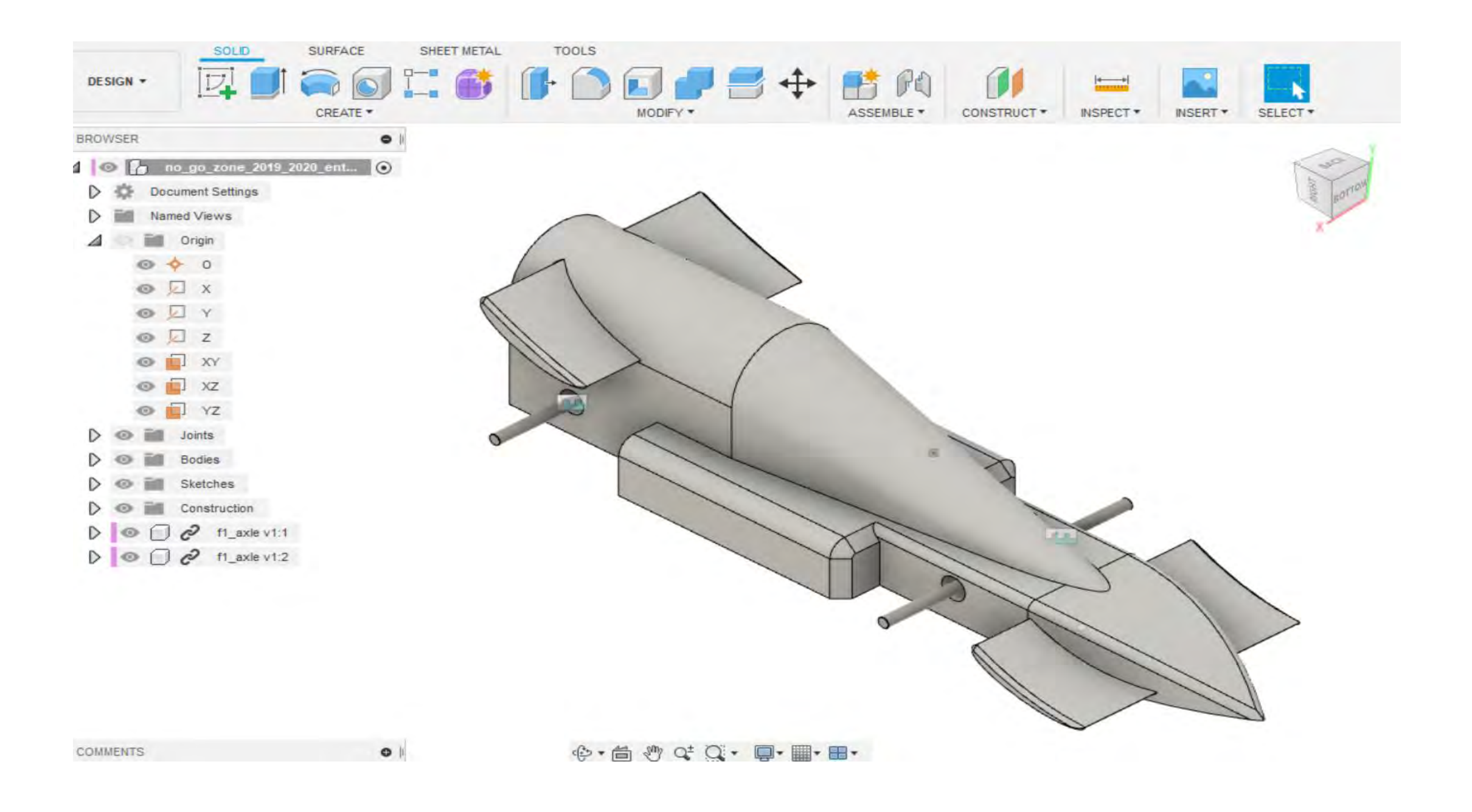